## Sector Library Reference Guide

The Sector Library provides information about different industries and identifies regional industry participants through the **North American Industry Classification System (NAICS)**. NAICS is an industry classification system developed by the statistical agencies of Canada, Mexico and the United States.

SECTOR LIBRARY

Home

Explore Industries

On the left-hand side of the webpage, you will see the following two options: 'Home' (the page you are currently on) and 'Explore Industries'.

On the 'Home' page you will be prompted with a brief overview of industry groups with available job opportunities highlighted. This can be accessed by clicking the arrow positioned by the NAICS code.

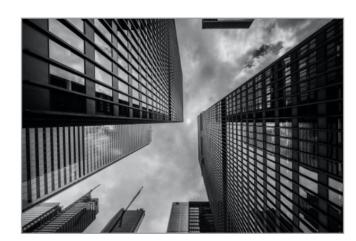

## **Sector Library**

Learn more about different industries, and identify regional industry participants.

The North American Industry Classification System (NAICS) is an industry classification system developed by the statistical agencies of Canada, Mexico and the United States. Learn more about NAICS system.

## **Industry Groups**

| > 11 · Agriculture, forestry, fishing and hunting    | 8 Jobs   |
|------------------------------------------------------|----------|
| > 21 · Mining, quarrying, and oil and gas extraction | 2 Jobs   |
| > 22 · Utilities                                     | 26 Jobs  |
| > 23 · Construction                                  | 119 Jobs |
| > 31 · Manufacturing                                 | 70 Jobs  |
| > 32 · Manufacturing                                 | 128 Jobs |

## **Explore Industries**

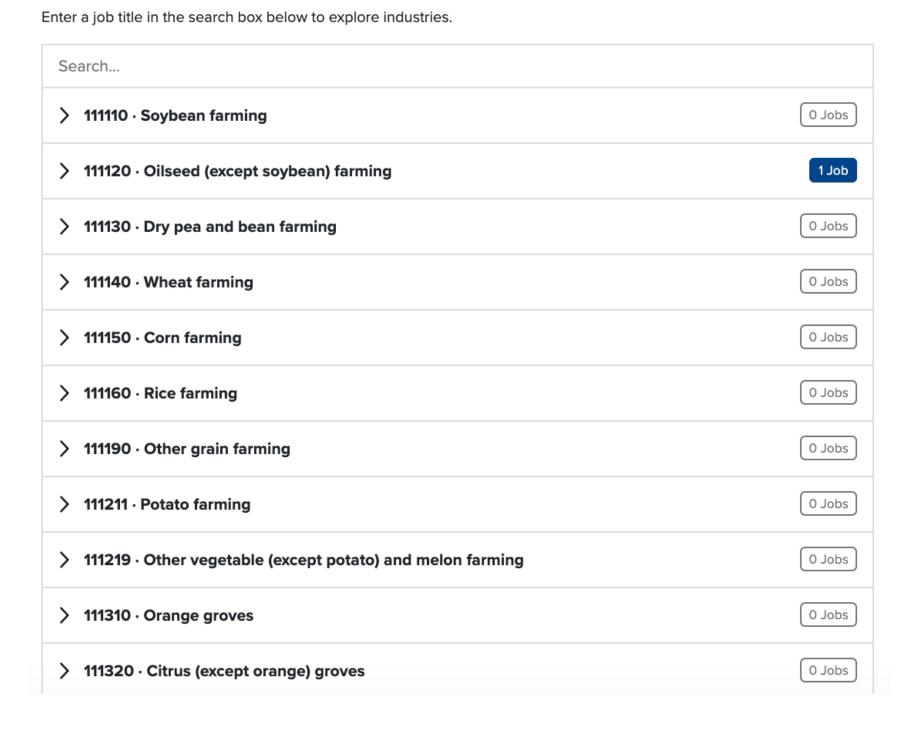

On the 'Explore Industries' page, browse through the full list of industries or filter for a specific search in the 'Search...' bar located at the top of the page.

By clicking on the arrow positioned by the NAICS code on either 'Home' or 'Explore Industries' you will be prompted with a drop-down box that highlights the description of the industry, a 'Learn more' button and 'Browse [x] Jobs'.

Find the words "All Tools" on the right-hand side of the web page to find additional job finding tools, career development tools and workforce development tools.